# **nag zero nonlin eqns deriv 1 (c05ubc)**

#### **1. Purpose**

**nag zero nonlin eqns deriv 1 (c05ubc)** finds a solution of a system of nonlinear equations by a modification of the Powell hybrid method. The user must provide the Jacobian.

### **2. Specification**

```
#include <nag.h>
#include <nagc05.h>
```

```
void nag_zero_nonlin_eqns_deriv_1(Integer n, double x[], double fvec[],
             double fjac[], Integer tdfjac,
             void (*f)(Integer n, double x[], double fvec[],
                       double fjac[], Integer tdfjac, Integer *userflag),
             double xtol, Nag_User *comm, NagError *fail)
```
# **3. Description**

The system of equations is defined as:

 $f_i(x_1, x_2, \ldots, x_n) = 0$ , for  $i = 1, 2, \ldots, n$ .

nag zero nonlin eqns deriv 1 is based upon the MINPACK routine HYBRJ1 (Moré et al  $(1980)$ ). It chooses the correction at each step as a convex combination of the Newton and scaled gradient directions. Under reasonable conditions this guarantees global convergence for starting points far from the solution and a fast rate of convergence. The Jacobian is updated by the rank-1method of Broyden. At the starting point the Jacobian is calculated, but it is not recalculated until the rank-1method fails to produce satisfactory progress. For more details see Powell (1970).

### **4. Parameters**

#### **n**

Input: the number of equations,  $n$ . Constraint:  $\mathbf{n} > 0$ .

#### **x[n]**

Input: an initial guess at the solution vector. Output: the final estimate of the solution vector.

#### **fvec[n]**

Output: the function values at the final point, **x**.

#### **fjac[n][tdfjac]**

Output: the orthogonal matrix  $Q$  produced by the  $QR$  factorization of the final approximate Jacobian.

# **tdfjac**

Input: the last dimension of array **fjac** as declared in the function from which nag zero nonlin eqns deriv 1 is called. Constraint: **tdfjac** ≥ **n**.

#### **f**

Depending upon the value of **userflag**, **f** must either return the values of the functions  $f_i$  at a point  $x$  or return the Jacobian at  $x$ .

The specification of **f** is:

```
void f(Integer n, double x[], double fvec[], double fjac[],
        Integer tdfjac, Integer *userflag)
    n
          Input: the number of equations, nx[n]
          Input: the components of the point x at which the functions or the Jacobian
          must be evaluated.
    fvec[n]
          Output: if userflag = 1 on entry, fvec must contain the function values f_i(x)(unless userflag is set to a negative value by f).
          If userflag = 2 on entry, fvec must not be changed.
    fjac[n ∗ tdfjac]
          Output: if userflag = 2 on entry, fjac[(i-1)*tdfjac+j-1] must contain the value
          of \partial f_i/\partial x_j at the point x, for i = 1, 2, ..., n; j = 1, 2, ..., n (unless userflag is
          set to a negative value by f).
          If userflag = 1 on entry, fjac must not be changed.
    tdfjac
          Input: the last dimension of array fjac as declared in the function from which
          nag zero nonlin eqns deriv 1 is called.
     userflag
          Input: userflag = 1 or 2.
          If userflag = 1, fvec is to be updated.
          If userflag = 2, fjac is to be updated.
          Output: in general, userflag should not be reset by f. If, however, the user wishes
          to terminate execution (perhaps because some illegal point x has been reached),
          then userflag should be set to a negative integer. This value will be returned
          through fail.errnum.
```
## **xtol**

Input: the accuracy in **x** to which the solution is required. Suggested value: the square root of the *machine precision*. Constraint:  $\mathbf{x}$ tol > 0.0.

### **comm**

Input/Output: pointer to a structure of type Nag User with the following member:

**p** - Pointer

Input/Output: the pointer **p**, of type Pointer, allows the user to communicate information to and from the user-defined function **f()**. An object of the required type should be declared by the user, e.g. a structure, and its address assigned to the pointer **p** by means of a cast to Pointer in the calling program, e.g. comm.p = (Pointer)&s. The type pointer will be void  $*$  with a C compiler that defines void  $*$  and char  $*$ otherwise.

### **fail**

The NAG error parameter, see the Essential Introduction to the NAG C Library.

### **5. Error Indications and Warnings**

### **NE INT ARG LE**

On entry, **n** must not be less than or equal to 0:  $\mathbf{n} = \langle value \rangle$ .

### **NE REAL ARG LT**

On entry, **xtol** must not be less than 0.0:  $\mathbf{xtol} = \langle value \rangle$ .

### **NE 2 INT ARG LT**

On entry **tdfjac** =  $\langle$  value $\rangle$  while  $\mathbf{n} = \langle$  value $\rangle$ . These parameters must satisfy **tdfjac**  $\geq$  **n**.

### **NE ALLOC FAIL**

Memory allocation failed.

#### **NE USER STOP**

User requested termination, user flag value  $= \langle value \rangle$ .

#### **NE TOO MANY FUNC EVAL**

There have been at least  $100 * (**n**+1)$  evaluations of **f**().

Consider restarting the calculation from the point held in **x**.

### **NE XTOL TOO SMALL**

No further improvement in the solution is possible. **xtol** is too small:  $\mathbf{xtol} = \langle value \rangle$ .

#### **NE NO IMPROVEMENT**

The iteration is not making good progress.

This failure exit may indicate that the system does not have a zero, or that the solution is very close to the origin (see Section 6.1). Otherwise, rerunning nag zero nonlin eqns deriv 1 from a different starting point may avoid the region of difficulty.

### **6. Further Comments**

The time required by nag zero nonlin eqns deriv 1 to solve a given problem depends on n, the behaviour of the functions, the accuracy requested and the starting point. The number of arithmetic operations executed by nag zero nonlin eqns deriv 1 is about  $11.5 \times n^2$  to process each evaluation of the functions and about  $1.3 \times n^3$  to process each evaluation of the Jacobian. Unless **f** can be evaluated quickly, the timing of nag zero nonlin eqns deriv 1 will be strongly influenced by the time spent in **f**.

Ideally the problem should be scaled so that, at the solution, the function values are of comparable magnitude.

#### **6.1. Accuracy**

If  $\hat{x}$  is the true solution, nag zero nonlin eqns deriv 1 tries to ensure that

 $||x - \hat{x}|| \leq \textbf{xtol} \times ||\hat{x}||.$ 

If this condition is satisfied with **xtol** =  $10^{-k}$ , then the larger components of x have k significant decimal digits. There is a danger that the smaller components of  $x$  may have large relative errors, but the fast rate of convergence of nag zero nonlin eqns deriv 1 usually avoids the possibility.

If **xtol** is less than *machine precision* and the above test is satisfied with the *machine precision* in place of **xtol**, then the routine exits with **NE XTOL TOO SMALL**.

**Note**: this convergence test is based purely on relative error, and may not indicate convergence if the solution is very close to the origin.

The test assumes that the functions and Jacobian are coded consistently and that the functions are reasonably well behaved. If these conditions are not satisfied then nag zero nonlin eqns deriv 1 may incorrectly indicate convergence. The coding of the Jacobian can be checked using nag check deriv 1 (c05zcc). If the Jacobian is coded correctly, then the validity of the answer can be checked by rerunning nag zero nonlin eqns deriv 1 with a tighter tolerance.

### **6.2. References**

Moré J J, Garbow B S and Hillstrom K E (1980) User Guide for MINPACK-1 Argonne National Laboratory, ANL-80-74.

Powell M J D (1970) A Hybrid Method for Nonlinear Algebraic Equations Numerical Methods for Nonlinear Algebraic Equations P Rabinowitz (ed) Gordon and Breach.

# **7. See Also**

nag zero nonlin eqns 1(c05tbc) nag check deriv 1(c05zcc)

### **8. Example**

To determine the values  $x_1, \ldots, x_q$  which satisfy the tridiagonal equations:

$$
\begin{array}{rcl}\n(3-2x_1)x_1 & -2x_2 & = -1 \\
-x_{i-1} & + (3-2x_i)x_i & -2x_{i+1} & = -1, \quad i = 2, 3, \dots, 8 \\
-x_8 & + (3-2x_9)x_9 & = -1.\n\end{array}
$$

## **8.1. ProgramText**

```
/* nag_zero_nonlin_eqns_deriv_1(c05ubc) Example Program
 *
 * Copyright 1998 Numerical Algorithms Group.
 *
 * Mark 5, 1998.
 */
#include <nag.h>
#include <stdio.h>
#include <nag_stdlib.h>
#include <math.h>
#include <nagc05.h>
#include <nagx02.h>
#ifdef NAG_PROTO
static void f(Integer n, double x[], double fvec[], double fjac[],
               Integer tdfjac, Integer *userflag, Nag_User *comm);
#else
static void f();
#endif
#define NMAX 9
#define TDFJAC NMAX
main()
{
  double fjac[NMAX*NMAX], fvec[NMAX], x[NMAX];
  Integer j;
  double xtol;
  static NagError fail;
  Nag_User comm;
  Integer n = NMAX;Vprintf("c05ubc Example Program Results\n");
  /* The following starting values provide a rough solution. */
  for (j=0; j<n; j++)x[j] = -1.0;xtol = sqrt(X02AJC);c05ubc(n, x, fvec, fjac, (Integer)TDFJAC, f, xtol, &comm, &fail);
  if (fail.code == NE_NOERROR)
    {
      Vprintf("Final approximate solution\n\n");
      for (j=0; j \le n; j++)Vprintf("%12.4f%s",x[j], (j%3==2 || j==n-1) ? "\n" : " " );
      exit(EXIT_SUCCESS);
    }
  else
    {
      Vprintf("%s\n", fail.message);
      if (fail.code == NE_TOO_MANY_FUNC_EVAL ||
          fail.\text{code} == \text{NE}_\text{-}X \text{TOL}_\text{-} \text{TOO}_\text{-} \text{SMALL} | |
          fail.code == NE_NO_IMPROVEMENT)
        {
          Vprintf("Approximate solution\n\n");
           for (j=0; j<n; j++)
             Vprintf("%12.4f%s",x[j], (j%3==2 || j==n-1) ? "\n" : " " );
        }
      exit(EXIT_FAILURE);
    }
```
}

```
#ifdef NAG_PROTO
     static void f(Integer n, double x[], double fvec[], double fjac[],
                   Integer tdfjac, Integer *userflag, Nag_User *comm)
     #else
          static void f(n, x, fvec, fjac,tdfjac, userflag, comm)
          Integer n;
          double x[], fvec[], fjac[];
          Integer tdfjac;
          Integer *userflag;
          Nag_User *comm;
     #endif
     {
     #define FJAC(I,J) fjac[((I))*tdfjac+(J)]
       Integer j, k;
       if (*userflag != 2)
         {
           for (k=0; k<n; k++)
             {
               fvec[k] = (3.0-x[k]*2.0) * x[k] + 1.0;if (k>0) fvec[k] -= x[k-1];
               if (k< n-1) fvec[k] -= x[k+1] * 2.0;}
         }
       else
         {
           for (k=0; k<n; k++)
             {
               for (j=0; j<n; j++)FJAC(k,j)=0.0;
               FJAC(k, k) = 3.0 - x[k] * 4.0;if (k>0)
                 FJAC(k, k-1) = -1.0;if (k<n-1)
                 FJAC(k, k+1) = -2.0;}
         }
     }
8.2. ProgramData
```
None.

```
8.3. Program Results
```
c05ubc Example Program Results Final approximate solution

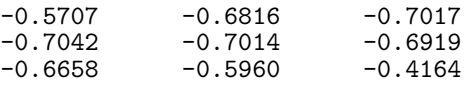